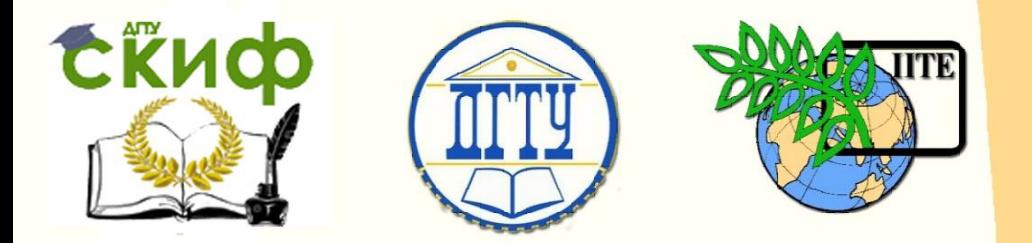

ДОНСКОЙ ГОСУДАРСТВЕННЫЙ ТЕХНИЧЕСКИЙ УНИВЕРСИТЕТ

УПРАВЛЕНИЕ ЦИФРОВЫХ ОБРАЗОВАТЕЛЬНЫХ ТЕХНОЛОГИЙ

Кафедра «Теоретическая и прикладная механика»

## **Учебно-методическое пособие** к контрольной работе по дисциплине

# **«Динамика и прочность сельскохозяйственных машин»**

Авторы Полушкин О.А., Полушкин О.О.

1 Ростов-на-Дону, 2022

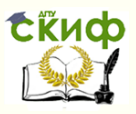

### **Аннотация**

Методические указания содержат общие требования и задания на контрольную работу, пример её выполнения. Предназначены для студентов направления 23.05.01 «Наземные транспортно-технологические средства» заочной формы обучения.

2

### **Авторы**

д.техн.н., профессор О.А. Полушкин к.техн.н., доцент О.О. Полушкин

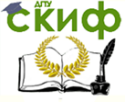

Теоретическая и прикладная механика

### **Оглавление**

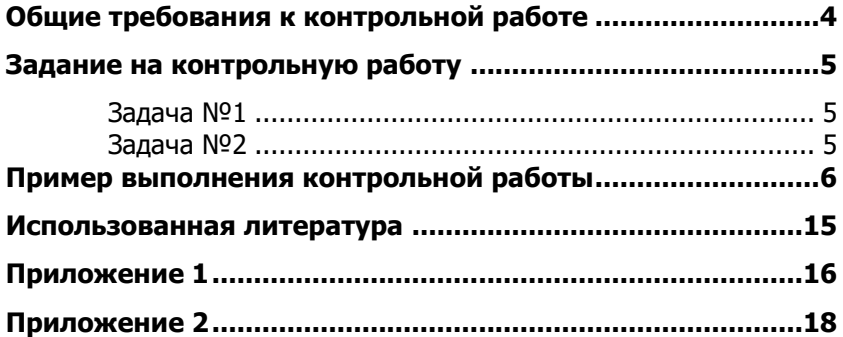

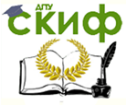

### <span id="page-3-0"></span>**ОБЩИЕ ТРЕБОВАНИЯ К КОНТРОЛЬНОЙ РАБОТЕ**

Контрольная работа содержит 2 задачи, которые включают в себя 2 раздела дисциплины «Динамика и прочность сельскохозяйственных машин».

Контрольная работа оформляется в тетради, записи делаются вручную, четким почерком, схемы вычерчиваются карандашом.

Каждая из задач решается сначала в общем виде. Подстановка числовых данных производится в окончательные выражения полученных в общем виде решений.

При оформлении работы необходимо записать номер задания и номер варианта контрольной работы. Номер задания выбирается студентом по последней цифре номера зачетной книжки в соответствии со следующей таблицей:

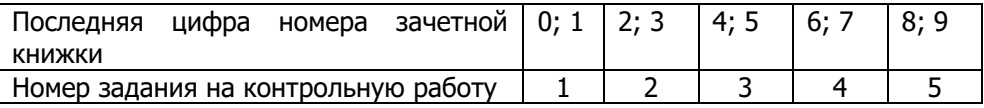

Номер варианта студент выбирает по его порядковому номеру в списке группы, составленном деканатом.

Для получения зачёта по дисциплине «Динамика и прочность сельскохозяйственных машин» студент должен выполнить данную контрольную работу, защитить её и ответить на теоретические вопросы.

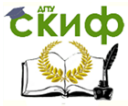

#### Теоретическая и прикладная механика

### <span id="page-4-0"></span>ЗАДАНИЕ НА КОНТРОЛЬНУЮ РАБОТУ

#### **ЗАДАЧА №1**

<span id="page-4-1"></span>Найти коэффициент полезного действия (КПД) n машины по заданной схеме соединения её агрегатов, если известны КПД  $\eta_i$  $\neq$ 1...7 каждого из агрегатов. Работы  $A_{ni}$  движущих сил, поступающие на вход каждой из ветвей параллельно соединенных агрегатов полагать равными между собой. (Схему соединения агрегатов в машине и их КПД принять по данным Приложения 1).

#### **ЗАДАЧА №2**

<span id="page-4-2"></span>Для заданной схемы жёсткого ротора известны локальные дисбалансы  $\overline{D}_1$ ,  $\overline{D}_2$ ,  $\overline{D}_3$ . Углы  $\varphi_i$ , *i*=1,2,3 этих дисбалансов представлены на схеме - их значения также заданы.

Требуется найти приведенный к точке А (задана на схеме ротора) результирующие вектор  $\overline{D}_P$  и момент  $\overline{M}_{DP}$  дисбалансов этого ротора (модель неуравновешенности ротора первого типа), а также дисбалансы  $\overline{D}_1$ ,  $\overline{D}_2$  в плоскостях приведения, совпадаюших с опорами I. II ротора (модель неуравновешенности второго типа). В расчётах принять  $l_1 = 0.2 l$ ,  $l_2 = 0.5 l$ ,  $l_3 = 0.9 l$ , где  $l =$ задаваемое расстояние между опорами ротора. (Схему ротора и числовые данные к решению задачи принять по Приложению 2).

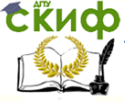

#### Теоретическая и прикладная механика

### <span id="page-5-0"></span>**ПРИМЕР ВЫПОЛНЕНИЯ КОНТРОЛЬНОЙ РАБОТЫ**

задание  $N_1^0$ ...., вариант  $N_1^0$ ... ЗАДАЧА №1

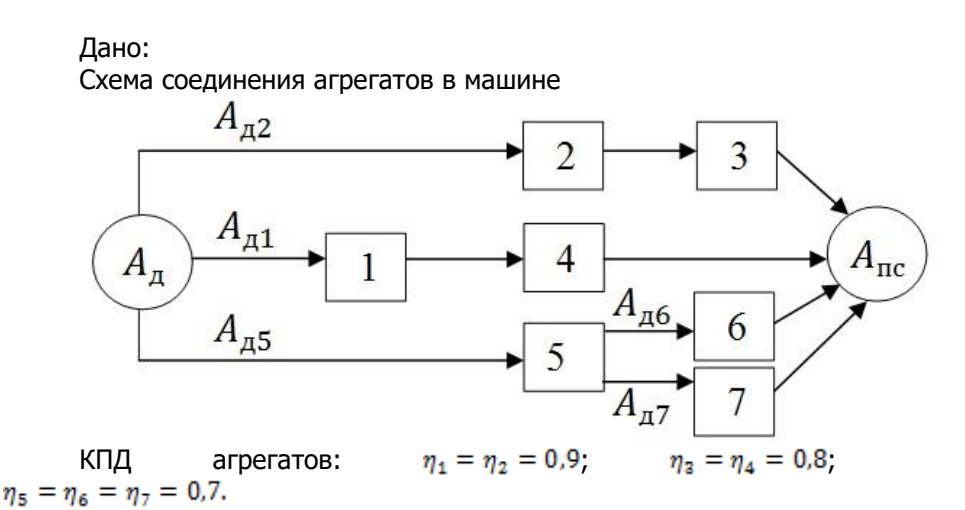

Решение

Задана схема смешанного соединения агрегатов в машине, представляющая собой совокупность последовательного и параллельного их соединений.

Для решения используем формулы расчёта КПД машины при последовательном соединении -

$$
\eta=\prod_{i=1}^n\eta_i,
$$

и при параллельном соединении -

$$
\eta = \frac{\sum_{i=1}^m A_{\pi i} \eta_i}{\sum_{i=1}^m A_{\pi i}}
$$

её агрегатов.

В последних уравнениях  $n -$  число агрегатов, соединённых последовательно; т - число ветвей агрегатов, параллельно присоединённых к источнику энергии или к какому-либо из агрегатов машины.

В заданной схеме от двигателя, совершающего работу  $A_{\pi}$ , энергия исходит по трём парал- лельным ветвям. Поэтому, ис-

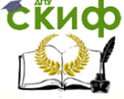

#### Теоретическая и прикладная механика

пользуя формулу для параллельного соединения агрегатов, запишем:

$$
\eta = \frac{A_{\pi 2} \cdot \eta_I + A_{\pi 1} \cdot \eta_{II} + A_{\pi 5} \cdot \eta_{III}}{A_{\pi 2} + A_{\pi 1} + A_{\pi 5}},\tag{1}
$$

где  $\eta_i$ ,  $\eta_{1i}$ ,  $\eta_{1i}$  - КПД каждой из параллельных ветвей, исходящих от двигателя.

Учитывая условия задачи, полагаем  $A_{\pi2} = A_{\pi1} = A_{\pi5}$ , поэтому уравнение (1) приводим к виду

$$
\eta=\frac{\eta_I+\eta_{II}+\eta_{III}}{3}.
$$

Раскрывая значение  $\eta_i$ , учитываем, что первая ветвь представляет собой последовательное соединение агрегатов 2 и 3, поэтому

 $\eta_1 = \eta_2 \cdot \eta_3.$ 

Раскрывая значение  $\eta_{II}$ , учитываем, что вторая ветвь представляет собой последовательное соединение агрегатов 1 и 4, ПОЭТОМУ

 $\eta_{II} = \eta_1 \cdot \eta_4.$ 

Раскрывая значение  $\eta_{III}$ , учитываем, что третья ветвь представляет собой последовательное и параллельное соединение агрегатов, поэтому

 $\eta_{III} = \eta_{5} \cdot \eta_{IV}$ 

где  $\eta_{IV}$  - КПД параллельного соединения агрегатов 6,7 третьей ветви, определяемый как

$$
\eta_{IV} = \frac{A_{\pi 6} \cdot \eta_6 + A_{\pi 7} \cdot \eta_7}{A_{\pi 6} + A_{\pi 7}}
$$

Учитывая, что по условию задачи  $A_{\pi 6} = A_{\pi 7}$ , получаем  $\eta_{IV}=\frac{\eta_6+\eta_7}{2}$ 

Подставляя (6) в (5), имеем

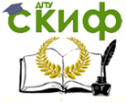

Теоретическая и прикладная механика

$$
\eta_{III}=\eta_5\cdot\frac{\eta_6+\eta_7}{2}.
$$

Подставляя (7), (4), (3) в (2), находим<br>  $\eta = \frac{\eta_2 \cdot \eta_3 + \eta_1 \cdot \eta_4 + \eta_5 \cdot \frac{\eta_6 + \eta_7}{2}}{3}$ .

Произведя подстановку заданных значений КПД агрегатов, находим КПД рассматриваемой машины

$$
\eta = \frac{0.9 \cdot 0.8 + 0.9 \cdot 0.8 + 0.7 \cdot \frac{0.7 + 0.7}{2}}{3} = 0.643.
$$

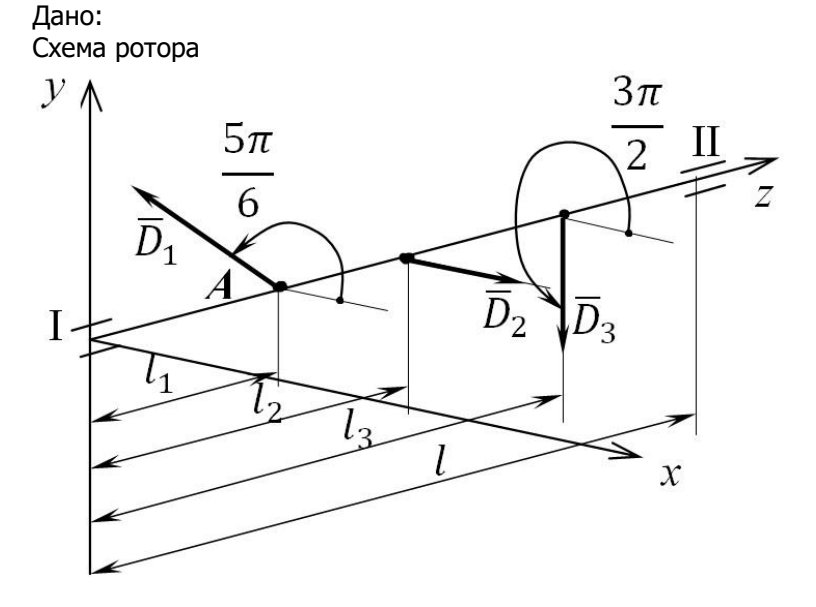

ЗАДАЧА №2

Значения локальных дисбалансов:<br> $D_1 = 100$  гмм;  $D_2 = 500$  гмм;  $D_2 = 400$  гмм. Расстояние между опорами ротора  $l = 800$  мм.

Решение

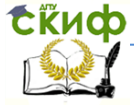

#### Теоретическая и прикладная механика

1. Находим приведенный к точке А результирующий вектор  $\overline{D}_n$  локальных дисбалансов.

$$
\overline{D}_{\mathsf{p}} = \overline{D}_1 + \overline{D}_2 + \overline{D}_3. \tag{1}
$$

Проектируя  $\overline{D}_n$  на координатной оси *х* и *у*, получаем:

- проекция  $\overline{D}_n$  на ось  $x$ 

 $X_D = \sum_{i=1}^{3} D_i \cos \varphi_i = D_1 \cos \varphi_1 + D_2 \cos \varphi_2 + D_3 \cos \varphi_3$ 

где  $\varphi_i$ ,  $\neq$ 1..3 - приведенные на схеме ротора углы заданных локальных дисбалансов:  $\varphi_1 = 5\pi/6$ ,  $\varphi_2 = 0$ ,  $\varphi_3 = 3\pi/2$ . Подставляя значения этих углов, получаем

$$
X_D = D_1 \cos \frac{5\pi}{6} + D_2 \cos 0 + D_3 \cos \frac{3\pi}{2} = D_1 \cos \frac{5\pi}{6} + D_2;
$$
  
- проекция  $\overline{D}_D$  на ось  $y$ 

$$
Y_D = \sum_{i=1}^{3} D_i \sin \varphi_i = D_1 \sin \varphi_1 + D_2 \sin \varphi_2 + D_3 \sin \varphi_3 =
$$
  
=  $D_1 \sin \frac{5\pi}{6} + D_2 \sin 0 + D_3 \sin \frac{5\pi}{2} = D_1 \sin \frac{5\pi}{6} - D_3.$ 

Значение  $D_n$  результирующего вектора дисбалансов ротора и его угол Ф<sub>р</sub> находим как

$$
D_{\mathbf{p}} = \sqrt{X_D^2 + Y_D^2}, \quad \varphi_{D_{\mathbf{p}}} = \text{sign}(Y_D)\arccos\frac{X_D}{D_{\mathbf{p}}},
$$

где  $sign(Y_n) = 1$ , если  $Y_n \ge 0$ ;  $sign(Y_n) = -1$ , если  $Y_n < 0$ . Производя подстановку заданных значений  $D_1$ ,  $D_2$ ,  $D_3$  в полученные выражения, находим:

$$
X_D = 100 \left( -\frac{\sqrt{3}}{2} \right) + 500 = 413,5 \text{ rmm};
$$
  
\n
$$
Y_D = 100 \cdot \frac{1}{2} - 400 = -350 \text{ rmm};
$$
  
\n
$$
D_p = \sqrt{413,5^2 + (-350)^2} = 541,74 \text{ rmm};
$$
  
\n
$$
\varphi_{D_p} = \text{sign}(-350) \arccos \frac{413,5}{541,74} = -40^{\circ}, 25 = 319^{\circ}, 75.
$$

2. Находим приведенный к точке А результирующий момент  $\overline{M}_{DP}$  локальных дисбалансов

 $\bar{M}_{DP} = \bar{M}_{D1} + \bar{M}_{D2} + \bar{M}_{D3}$ 

где  $\overline{M}_{n1}$ ,  $\overline{M}_{n2}$ ,  $\overline{M}_{n3}$  - векторы - моменты заданных локальных дисбалансов относительно точки А.

Учитывая, что по условиям задачи дисбаланс  $\overline{D}_1$  проходит через точку А, имеем  $\overline{M}_{n1} = 0$  и для рассматриваемого случая

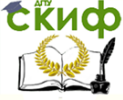

#### Теоретическая и прикладная механика

 $\overline{\mathbf{M}}_{np} = \overline{\mathbf{M}}_{nz} + \overline{\mathbf{M}}_{nz}.$ 

Вводя модуль  $M_{\text{DP}}$  и угол  $\varphi_{\text{MP}}$  вектора  $\overline{M}_{\text{DP}}$  и используя комплексную форму, записываем последнее уравнение в виде

 $M_{\rho \rho} e^{i \phi_{MD}} = M_{\rho \rho} e^{i \phi_{M2}} + M_{\rho \rho} e^{i \phi_{M3}}$  $(2)$ 

где  $M_{n2} = D_2(l_2 - l_1)$ ,  $M_{n3} = D_2(l_2 - l_1)$  - значения моментов дисбалансов  $\overline{D}_2$  и  $\overline{D}_3$  относительно точки A;  $\varphi_{M2}$ ,  $\varphi_{M3}$  – углы векторов  $\overline{M}_{D2}$  и  $\overline{M}_{D3}$ , перпендикулярных векторам  $\overline{D}_2$  и  $\overline{D}_3$  соответ-СТВАННО.

Определяя  $\varphi_{Mi}$ , учитываем, что вектор  $\overline{M}_{Di}$  от дисбаланса  $\overline{D}_i$  направляется так, чтобы момент от  $\overline{D}_i$  относительно точки A, наблюдаемый из конца вектора  $\overline{M}_{\text{pi}}$ , был направлен против часовой стрелки.

Так  $\overline{M}_{n2}$ , перпендикулярный  $\overline{D}_2$ , должен составлять с положительным направлением оси *х* угол  $\varphi_{M2} = \varphi_2 - \frac{\pi}{2} = 0 - \frac{\pi}{2} = \frac{3\pi}{2}$ . Вектор  $\overline{M}_{\text{na}}$ , перпендикулярный  $\overline{D}_{\text{a}}$ , должен составлять с положительным направлением оси *х* угол  $\varphi_{M3} = \varphi_3 - \frac{\pi}{2} = \frac{3\pi}{2} - \frac{\pi}{2} = \pi$ .

Таким образом, уравнение (2) записываем в виде

$$
M_{DP}e^{i\phi_{MD}} = D_2(l_2 - l_1)e^{i\frac{\alpha}{2}} + D_3(l_3 - l_1)e^{i\pi},
$$

что с учетом заданных значений l<sub>1</sub>,l<sub>2</sub>,l<sub>3</sub> даёт

$$
M_{DP}e^{i\varphi_{MD}} = D_2 (0.5l - 0.2l) e^{i\frac{\pi}{2}} + D_3 (0.9l - 0.2l) e^{i\pi} =
$$
  
=  $D_2 \cdot 0.3l \cdot e^{i\frac{3\pi}{2}} + D_3 \cdot 0.7l \cdot e^{i\pi} =$   
=  $l(0.3 \cdot D_2 \cdot e^{i\frac{3\pi}{2}} + 0.7 \cdot D_3 \cdot e^{i\pi})$ .

Проктируя последнее уравнение на оси *χ* и *γ*, получаем

\n
$$
X_M = l \left( 0.3 \cdot D_2 \cdot \cos \frac{3\pi}{2} + 0.7 \cdot D_3 \cdot \cos \pi \right) = -0.7 \cdot l \cdot D_3;
$$
\n
$$
Y_M = l \left( 0.3 \cdot D_2 \cdot \sin \frac{3\pi}{2} + 0.7 \cdot D_3 \cdot \sin \pi \right) = -0.3 \cdot l \cdot D_2;
$$
\n
$$
M_{DP} = \sqrt{X_M^2 + Y_M^2} = l \cdot \sqrt{(0.7 \cdot D_3)^2 + (0.3 \cdot D_2)^2};
$$
\n
$$
\varphi_{MD} = \text{sign}(Y_M) \cdot \arccos \frac{X_M}{M_{DP}} = -\arccos \frac{-0.7 \cdot D_3}{\sqrt{(0.7 \cdot D_3)^2 + (0.3 \cdot D_2)^2}}.
$$
\nПодставляя значения заданных величин, получаем\n
$$
M_{DP} = 800 \sqrt{(0.7 \cdot 400)^2 + (0.3 \cdot 500)^2} = 254118,08 \text{ rmm}^2;
$$
\n
$$
M_{DP} = 797508 \text{ m} = -151^{\circ}.82 = 208^{\circ}.18
$$

Ψмр  $\frac{\sqrt{(0.7 \cdot 400)^2 + (0.3 \cdot 500)^2}}{2}$ 

Таким образом, для рассматриваемого ротора модель неуравновешенности первого типа представляется как

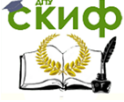

Теоретическая и прикладная механика

 $\{\overline{N}_1\} = \{D_p \varphi_{D_p} \mid M_{DP} \varphi_{MD}\} = \{541,74 \quad 319^{\circ}, 75 \quad 254118, 08 \quad 208^{\circ}, 18\}$ 3)

3. Определение дисбалансов  $\overline{D}_1$ ,  $\overline{D}_1$  в плоскостях приведения, совпадающих с опорами I, II ротора.

Используя формулы статического распределения дисбалансов по плоскостям приведения, получили

$$
\overline{D}_1 = \overline{D}_1 \frac{l - l_1}{l} + \overline{D}_2 \frac{l - l_2}{l} + \overline{D}_3 \frac{l - l_3}{l}; \qquad \overline{D}_{II} = \overline{D}_1 \frac{l_1}{l} + \overline{D}_2 \frac{l_2}{l} + \overline{D}_3 \frac{l_3}{l}.
$$

Подставляя заданные параметры ротора, получаем<br> $\overline{D}_1 = 0.8\overline{D}_1 + 0.5\overline{D}_2 + 0.1\overline{D}_2$ ;  $\overline{D}_1 = 0.2\overline{D}_1 + 0.5\overline{D}_2 + 0.9\overline{D}_3$ .

Проектируя первое из уравнений (4) на координатной оси  $x$ и у, имеем

$$
X_{I} = 0.8 \cdot D_{1} \cdot \cos \frac{5\pi}{6} + 0.5 \cdot D_{2} \cdot \cos 0 + 0.1 \cdot D_{3} \cdot \cos \frac{3\pi}{2};
$$
  

$$
Y_{I} = 0.8 \cdot D_{1} \cdot \sin \frac{5\pi}{6} + 0.5 \cdot D_{2} \cdot \sin 0 + 0.1 \cdot D_{3} \cdot \sin \frac{3\pi}{2}.
$$

Подставляя заданные значения локальных дисбалансов, находим

$$
X_{I} = 0.8 \cdot 100 \cdot \left(-\frac{\sqrt{3}}{2}\right) + 0.5 \cdot 500 \cdot 1 + 0.1 \cdot 400 \cdot 0 = 180.8 \text{ rmm};
$$
  
\n
$$
Y_{I} = 0.8 \cdot 100 \cdot \frac{1}{2} + 0.5 \cdot 500 \cdot 0 + 0.1 \cdot 400 \cdot (-1) = 0;
$$
  
\n
$$
D_{I} = \sqrt{X_{I}^{2} + Y_{I}^{2}} = \sqrt{180.8^{2} + 0} = 180.8 \text{ rmm};
$$
  
\n
$$
\varphi_{I} = \text{sign}(Y_{I}) \arccos \frac{X_{I}}{D_{I}} = \arccos \frac{180.8}{180.8} = 0.
$$

Проектируя второе из уравнений (4) на координатные оси  $\chi$ и у, имеем

$$
X_{II} = 0.2 \cdot D_1 \cos \frac{5\pi}{6} + 0.5 \cdot D_2 \cdot \cos 0 + 0.9 \cdot D_3 \cdot \cos \frac{3\pi}{2};
$$
  

$$
Y_{II} = 0.2 \cdot D_1 \cdot \sin \frac{5\pi}{6} + 0.5 \cdot D_2 \cdot \sin 0 + 0.9 \cdot D_3 \cdot \sin \frac{3\pi}{2}.
$$

Подставляя заданные значения локальных дисбалансов, находим

$$
X_{II} = 0.2 \cdot 100 \cdot \left(-\frac{\sqrt{3}}{2}\right) + 0.5 \cdot 500 \cdot 1 + 0.9 \cdot 400 \cdot 0 = 232.7 \text{ rmm};
$$
  

$$
Y_{II} = 0.2 \cdot 100 \cdot \frac{1}{2} + 0.5 \cdot 500 \cdot 0 + 0.9 \cdot 400 \cdot (-1) = -350 \text{ rmm};
$$

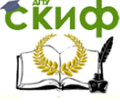

 $\bar{D}_{rr}$ 

Теоретическая и прикладная механика

$$
D_{II} = \sqrt{X_{II}^2 + Y_{II}^2} = \sqrt{232.7^2 + 350^2} = 420.3 \text{ rmm};
$$
  
\n
$$
\varphi_{II} = \text{sign}(Y_{II}) \arccos \frac{X_{II}}{D_{II}} = -\arccos \frac{232.7}{420.3} = -56^\circ, 38 = 303^\circ, 62.
$$

Таким образом, для рассматриваемого ротора модель неуравновешенности второго типа имеет вид<br> $\{\overline{N}_2\} = \{D_l \varphi_l D_{ll} \varphi_{ll}\} = \{180.8 \quad 0 \quad 420.3 \quad 303^\circ.62\}.$ (5)

4. Проверка 1: Главный вектор  $\bar{D}_{\text{cr}}$  дисбалансов ротора должен отвечать условию  $\overline{D}_{\text{cr}} = \overline{D}_1 + \overline{D}_{\text{II}} = \overline{D}_{\text{D}}$  (6)

Проектируя первое из равенств на координатные оси <sup>х</sup> и у, имеем

$$
X_{cr} = D_1 \cos \varphi_1 + D_{II} \cos \varphi_{II} = 180,8 \cos 0 + 420,3 \cdot 303^{\circ}, 62 = 413,5 \text{ rmm};
$$
  
\n
$$
Y_{cr} = D_1 \sin \varphi_1 + D_{II} \sin \varphi_{II} = 420,3 \cdot \sin 303^{\circ}, 62 = -350 \text{ rmm};
$$
  
\n
$$
D_{cr} = \sqrt{X_{cr}^2 + Y_{cr}^2} = \sqrt{413,5^2 + 350^2} = 541,74 \text{ rmm};
$$
  
\n
$$
\varphi_{cr} = \text{sign}(Y_{cr}) \arccos \frac{X_{cr}}{D_{cr}} = -\arccos \frac{413,5}{541,74} = -40^{\circ}, 25 = 319^{\circ}, 75.
$$
  
\n
$$
\overline{D}_{cr} = 541,74 \cdot e^{i \cdot 319,75} = \overline{D}_{p} = D_{p} e^{i \cdot \varphi_{D}} \text{, onpeqenëhnomy blue. Takum ofpason, ychoe (6) yqobnerbopaercs.
$$

5. Проверка 2: Параметры модели (5) заданной схемы ротора могут быть выражены через параметры его модели (3) посредством выражений

$$
\overline{D}_{\rm I} = \overline{D}_{\rm p} \frac{l - l_1}{l} - \overline{D}_{\rm M}; \qquad \overline{D}_{\rm II} = \overline{D}_{\rm p} \frac{l_1}{l} + \overline{D}_{\rm M}.
$$

где  $\overline{D}_{\rm M} = \frac{M_{D\rm P}}{I}e^{i\frac{\pi}{2}} = \frac{M_{D\rm P}}{I}e^{i\cdot(\varphi_{MD}+\frac{\pi}{2})}$  - дисбаланс пары с моментом  $\texttt{M}_{\texttt{DP}}$  .

Раскрывая  $\overline{D}_n = D_n \cdot e^{i \phi_{D_p}}$  и произведя подстановку, нашли

$$
\overline{D}_{\rm I} = D_{\rm p} \frac{l - l_1}{l} e^{i \cdot \varphi_{D_{\rm p}}} - \frac{M_{D_{\rm p}}}{l} e^{i \cdot (\varphi_{MD} + \frac{\pi}{2})};
$$
\n
$$
\overline{D}_{\rm II} = D_{\rm p} \frac{l_1}{l} e^{i \cdot \varphi_{D_{\rm p}}} + \frac{M_{D_{\rm p}}}{l} e^{i \cdot (\varphi_{MD} + \frac{\pi}{2})}.
$$

Проектируя первое из уравнений (7) на координатные оси, получаем

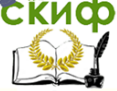

#### Теоретическая и прикладная механика

$$
X_{I} = D_{p} \frac{l - l_{1}}{l} \cos \varphi_{D_{p}} - \frac{M_{D}P}{l} \cos (\varphi_{MD} + \frac{\pi}{2});
$$
  
\n
$$
Y_{I} = D_{p} \frac{l - l_{1}}{l} \sin \varphi_{D_{p}} - \frac{M_{D}P}{l} \sin (\varphi_{MD} + \frac{\pi}{2});
$$
  
\n
$$
D_{I} = \sqrt{X_{I}^{2} + Y_{I}^{2}}; \qquad \varphi_{I} = sign(Y_{I}) \arccos \frac{X_{I}}{D_{I}}.
$$

Производя подстановку числовых данных, получаем  

$$
X_I = 541.74 \cdot 0.8 \cdot \cos 319^\circ
$$
, 75 -  $\frac{254118.08}{800} \cdot \cos(208^\circ, 18 + 90^\circ) =$ 

$$
Y_{I} = 541.74 \cdot 0.8 \cdot \sin 319^{\circ}, 75 - \frac{254118.08}{800} \cdot \sin(208^{\circ}, 18 + 90^{\circ}) \approx 0;
$$
  
\n
$$
D_{I} = \sqrt{180.8^{2} + 0} = 180.8 \text{ mm};
$$
  
\n
$$
\varphi_{I} = \arccos \frac{180.8}{180.8} = 0.
$$

Проектируя второе из уравнений (7) на координатные оси, получаем

$$
X_{II} = D_p \frac{l_1}{l} \cos \varphi_{D_p} + \frac{M_{D^p}}{l} \cos (\varphi_{MD} + \frac{\pi}{2});
$$
  
\n
$$
Y_{II} = D_p \frac{l_1}{l} \sin \varphi_{D_p} + \frac{M_{D^p}}{l} \sin (\varphi_{MD} + \frac{\pi}{2});
$$
  
\n
$$
D_{II} = \sqrt{X_{II}^2 + Y_{II}^2};
$$
  
\n
$$
\varphi_{II} = \text{sign}(Y_{II}) \arccos \frac{X_{II}}{D_{II}}.
$$

Производя подстановку числовых данных, получаем<br> $X_{II} = 541.74 \cdot 0.2 \cdot \cos 319^{\circ}$ , 75 +  $\frac{254118.08}{800} \cdot \cos(208^{\circ}, 18 + 90^{\circ}) =$ 

$$
V_{II} = 541.74 \cdot 0.2 \cdot \sin 319^{\circ}, 75 + \frac{254118.08}{800} \cdot \sin(208^{\circ}, 18 + 90^{\circ}) =
$$
  
= -350 rmm;  

$$
D_{II} = \sqrt{232.7^2 + 350^2} = 420.3
$$
 rmm;  

$$
\varphi_{II} = -\arccos \frac{232.7}{420.3} = -56^{\circ}, 38 = 303^{\circ}, 62.
$$

Параметры модели  $\{\overline{N}_2\}$ , выраженные через параметры модели  $\{\bar{N}_1\}$ , совпадают с ранее полученным результатом (5). Это подтверждает как эквивалентность этих моделей, так и их адекватность.

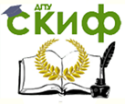

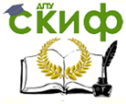

### **ИСПОЛЬЗОВАННАЯ ЛИТЕРАТУРА**

<span id="page-14-0"></span>1. Артоболевский И.И. Теория механизмов и машин. - М.: Наука, 1988. - 640 с.

2. Полушкин О.О. Балансировка нежестких роторов: монография.

Ростов н/Д: Издательский центр ДГТУ, 2011. - 169 с.

3. Полушкин О.А., Фокин В.А. Теоретические основы балансировки роторов. Типовые методы определения дисбалансов: Методические указания. Вып. 1. - Ростов н/Д: ДГТУ, 1994. - 28 с.

4. ГОСТ Р 19534. Балансировка вращающихся тел. Термины.

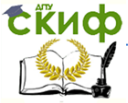

### **ПРИЛОЖЕНИЕ 1 ИСХОДНЫЕ ДАННЫЕ К ЗАДАЧЕ №1**

<span id="page-15-0"></span>Схемы соединения агрегатов в машине для каждого номера задания

Задание №1

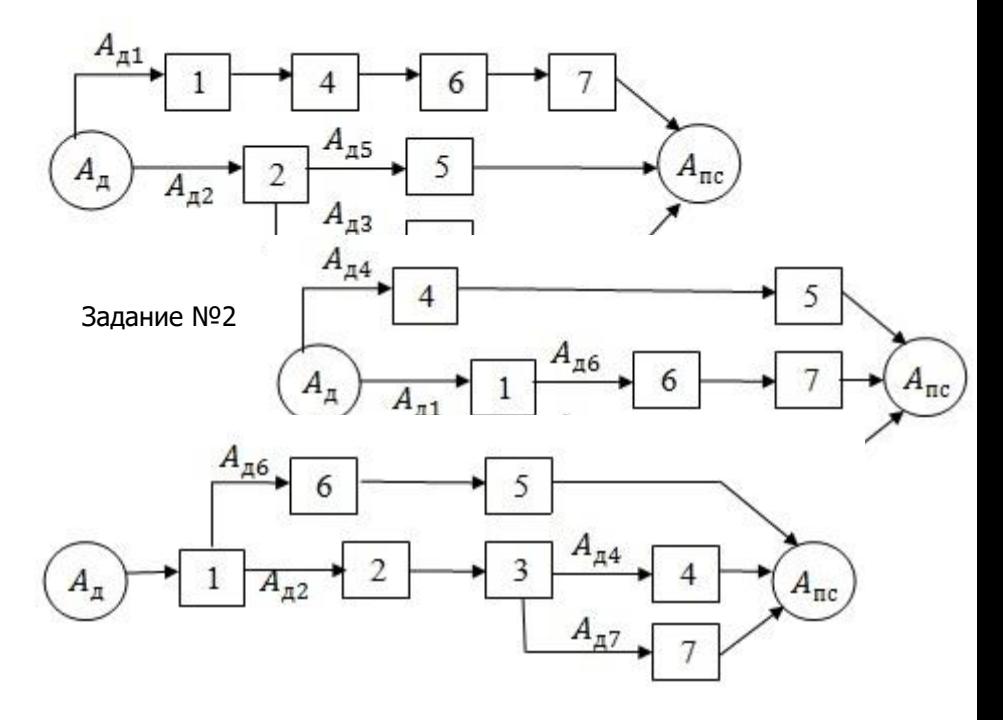

Задание №3

Задание №4

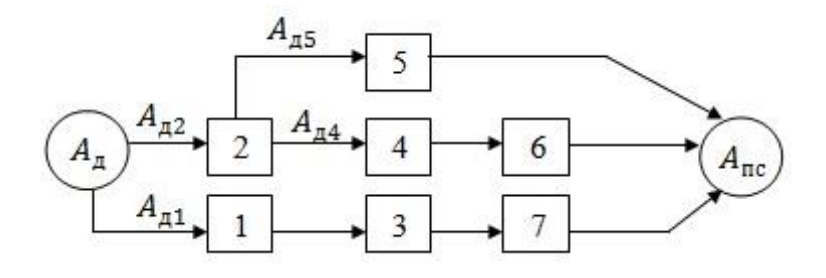

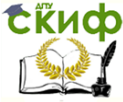

#### Теоретическая и прикладная механика

#### Задание №5

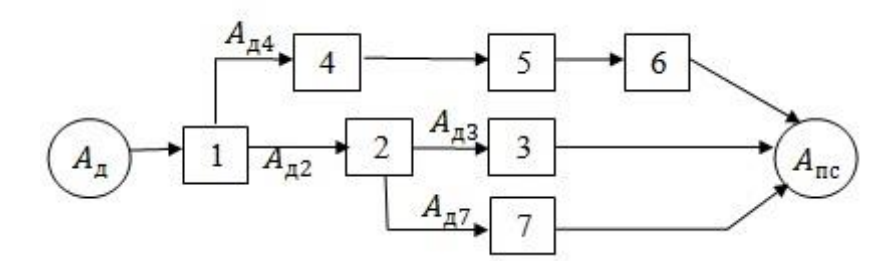

Варианты значений КПД агрегатов

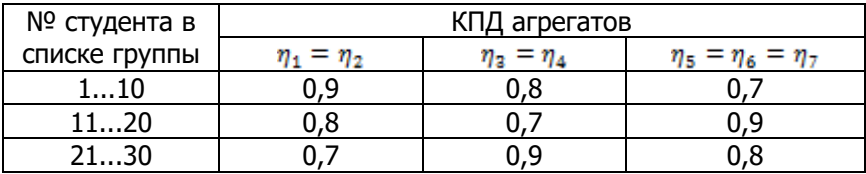

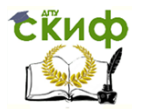

Динамика и прочность с/х машин

### **ПРИЛОЖЕНИЕ 2 ИСХОДНЫЕ ДАННЫЕ К ЗАДАЧЕ №2**

<span id="page-17-0"></span>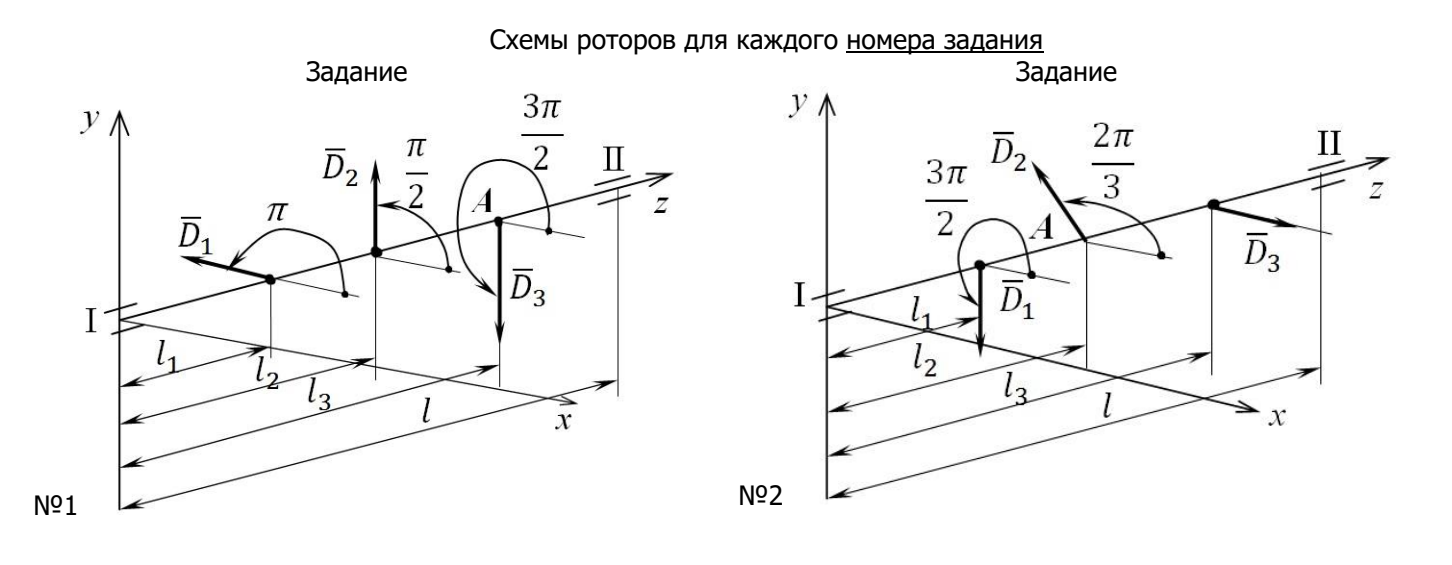

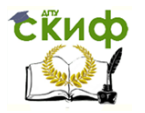

#### Динамика и прочность с/х машин

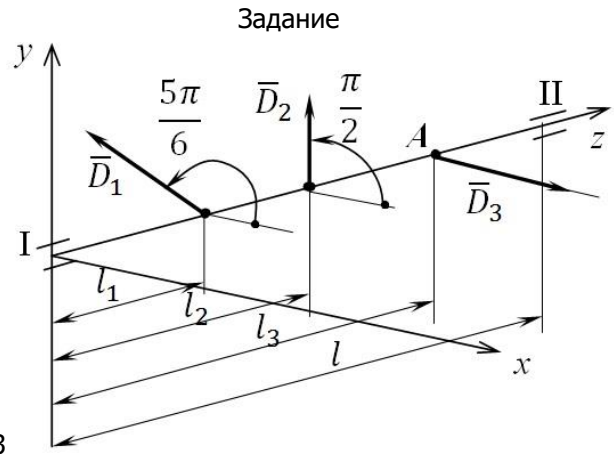

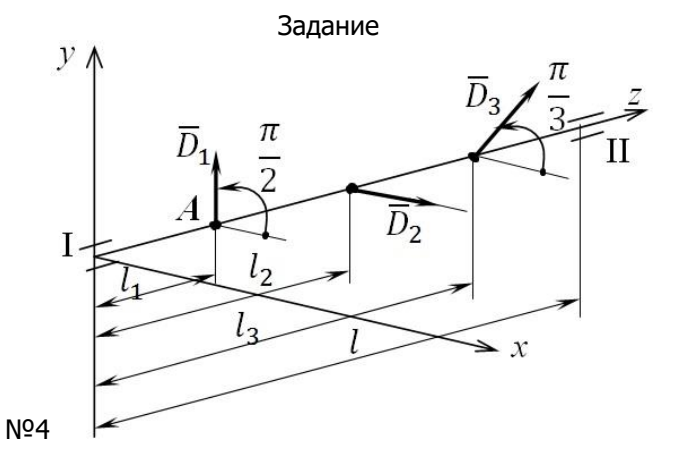

№3

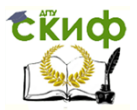

#### Динамика и прочность с/х машин

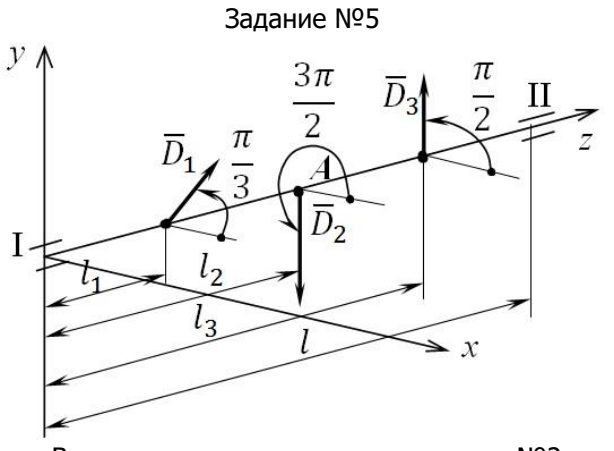

#### Варианты числовых данных к задаче №2

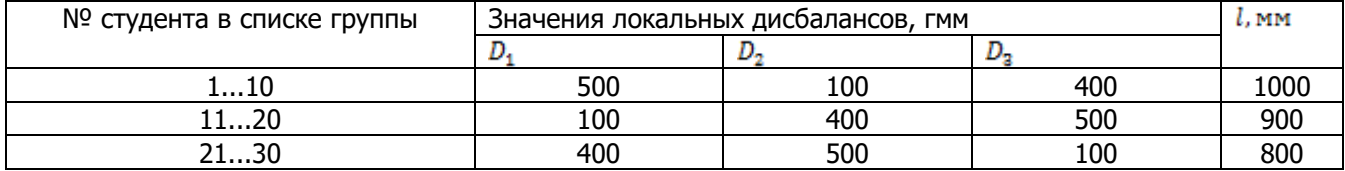